# SUJET **2020-2021**

## PHYSIQUE-CHIMIE Première **Spé Maths**

### **ÉVALUATIONS COMMUNES**

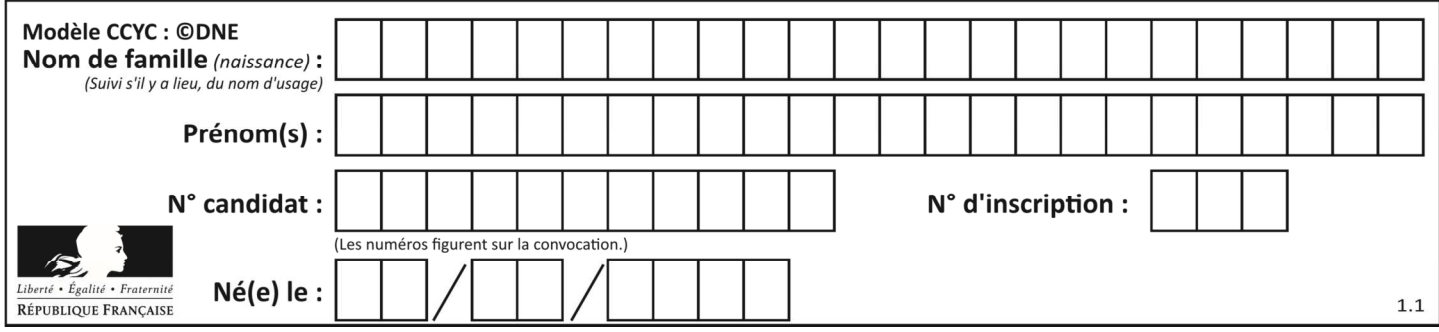

#### **ÉPREUVES COMMUNES DE CONTRÔLE CONTINU**

**CLASSE :** Première

**E3C :** ☐ E3C1 ☒ E3C2 ☐ E3C3

**VOIE :** ☒ Générale ☐ Technologique ☐ Toutes voies (LV)

**ENSEIGNEMENT : physique-chimie** 

**DURÉE DE L'ÉPREUVE :** 2 h

**CALCULATRICE AUTORISÉE :** ☒Oui ☐ Non

☒ Ce sujet contient des parties à rendre par le candidat avec sa copie. De ce fait, il ne peut être dupliqué et doit être imprimé pour chaque candidat afin d'assurer ensuite sa bonne numérisation.

**Nombre total de pages** : 9

#### **PARTIE A**

#### **Le vert malachite (10 points)**

Le vert malachite est une espèce chimique organique artificielle. Son nom évoque la malachite, qui est une roche dont la couleur bleu-vert est proche de celle de cette espèce chimique. Le vert malachite est utilisé comme indicateur coloré mais aussi dans le traitement d'infections bactériennes des poissons en pisciculture et en aquariophilie.

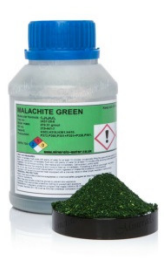

Cet exercice a pour objectif d'étudier :

- la synthèse du vert malachite ;
- certaines précautions d'utilisation du vert malachite en aquariophilie.

#### **Données**

Caractéristiques du vert malachite :

- formule brute :  $C_{23}H_{25}N_2Cl$  ; masse molaire  $M = 364.0 \text{ g} \cdot \text{mol}^{-1}$ 

Table simplifiée en spectroscopie infrarouge :

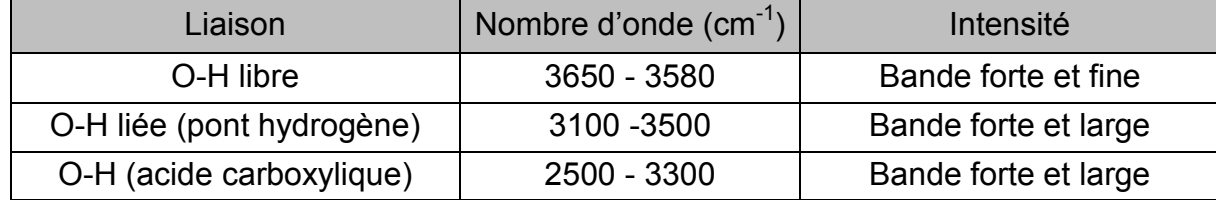

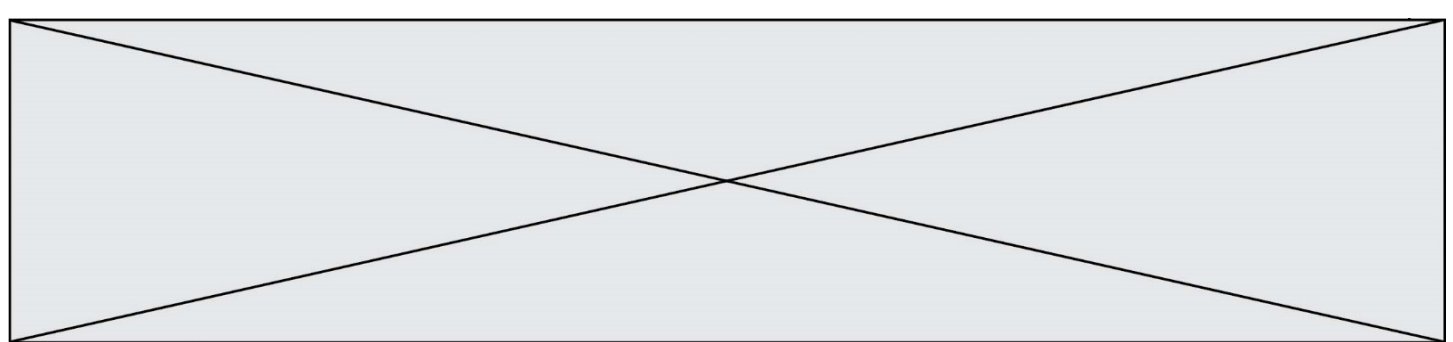

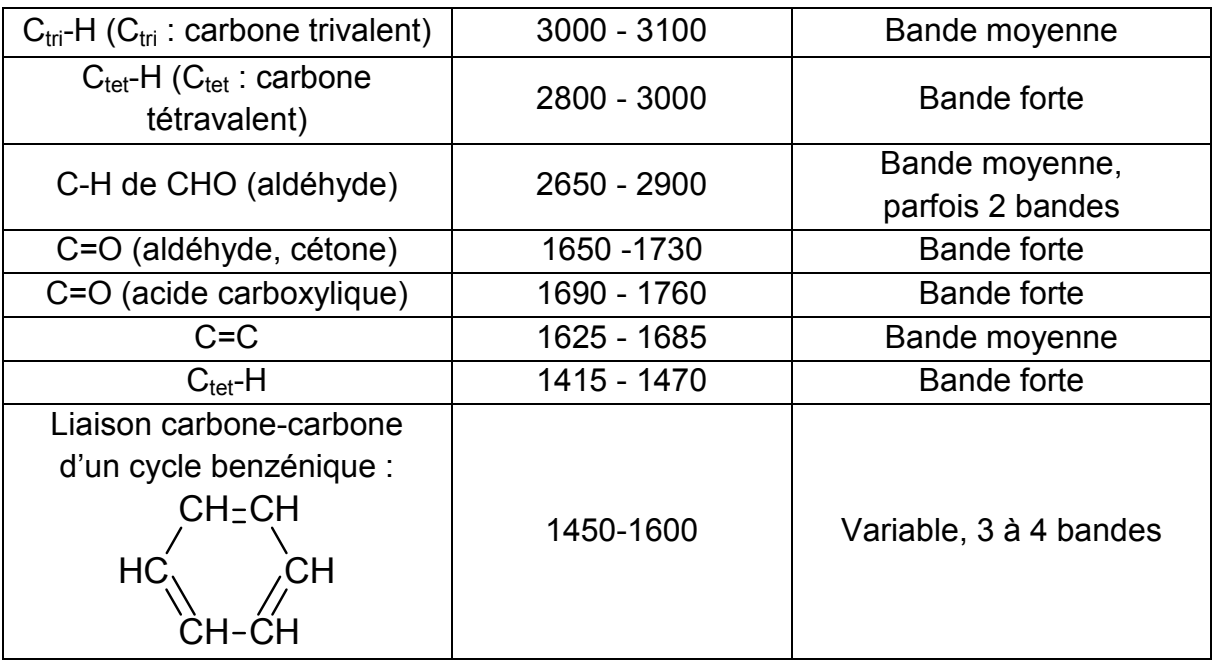

#### **1. Synthèse du vert malachite**

La première étape de la synthèse du vert malachite au laboratoire consiste à chauffer à reflux pendant 10 minutes, le mélange suivant : 4,0 mL de benzaldéhyde, 4,0 mL de diméthylaniline, 3 g de chlorure de zinc et quelques grains de pierre ponce.

**1.1.** Choisir, parmi les montages suivants, celui qui permet de réaliser un chauffage à reflux.

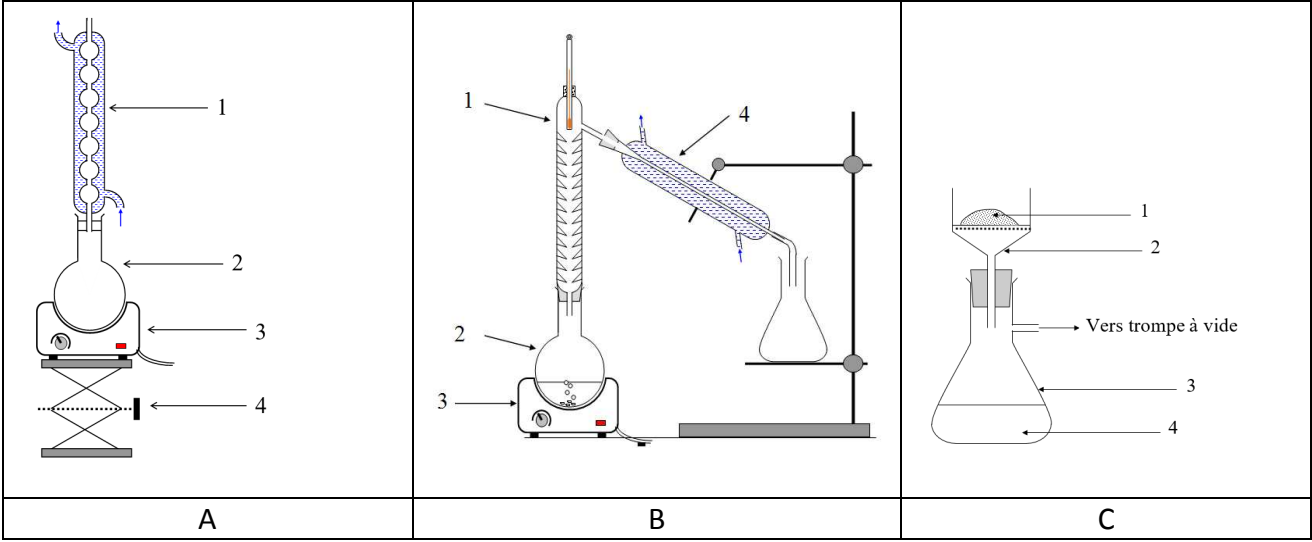

**1.2.** Légender le schéma du montage choisi à la question précédente, en reportant sur votre copie les numéros du schéma.

Un des réactifs de la synthèse est le benzaldéhyde. Le benzaldéhyde est susceptible de s'oxyder à l'air en acide benzoïque lorsque le flacon est ouvert ; la transformation est

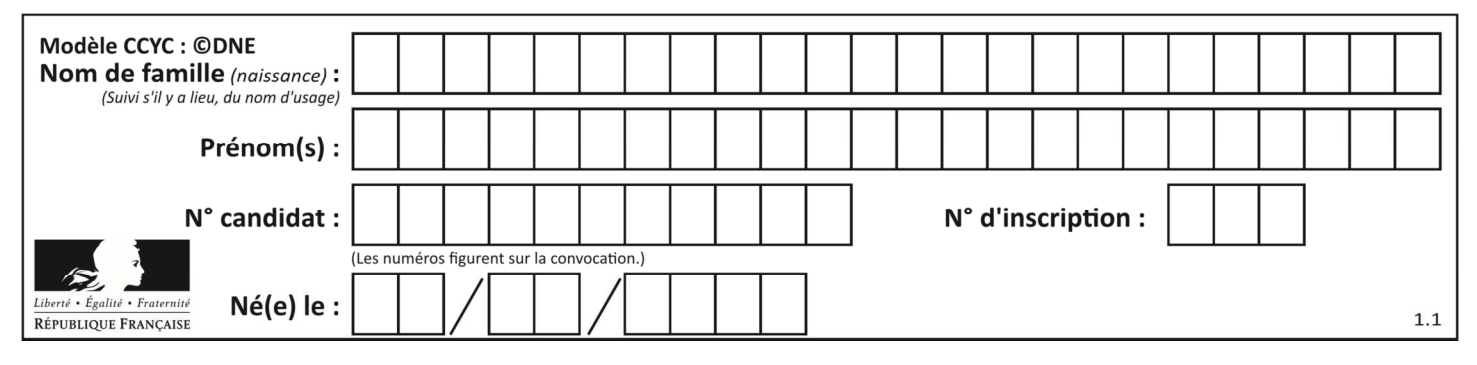

représentée ci-dessous. Il convient donc de vérifier la pureté du benzaldéhyde avant de l'utiliser comme réactif.

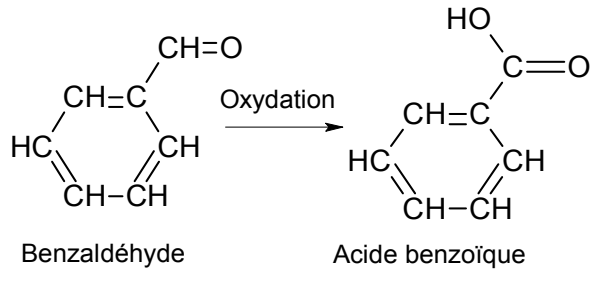

- **1.3.** Reproduire sur votre copie les formules du benzaldéhyde et de l'acide benzoïque, puis pour chacune entourer le groupe caractéristique et l'associer à une famille de composés.
- **1.4.** Après avoir défini une oxydation, justifier que le passage du benzaldéhyde à l'acide benzoïque est une oxydation.
- **1.5.** Associer à chacune des deux molécules (benzaldéhyde et acide benzoïque) l'un des spectres infrarouge reproduits ci-après en expliquant la démarche suivie.

Pour vérifier la pureté du benzaldéhyde dans le flacon entamé, il est possible de mettre en œuvre une chromatographie sur couche mince (CCM).

**1.6.** Indiquer les dépôts qui pourraient être effectués sur la plaque de chromatographie pour effectuer cette analyse et l'allure du chromatogramme obtenu si le benzaldéhyde est pur ou s'il est partiellement oxydé.

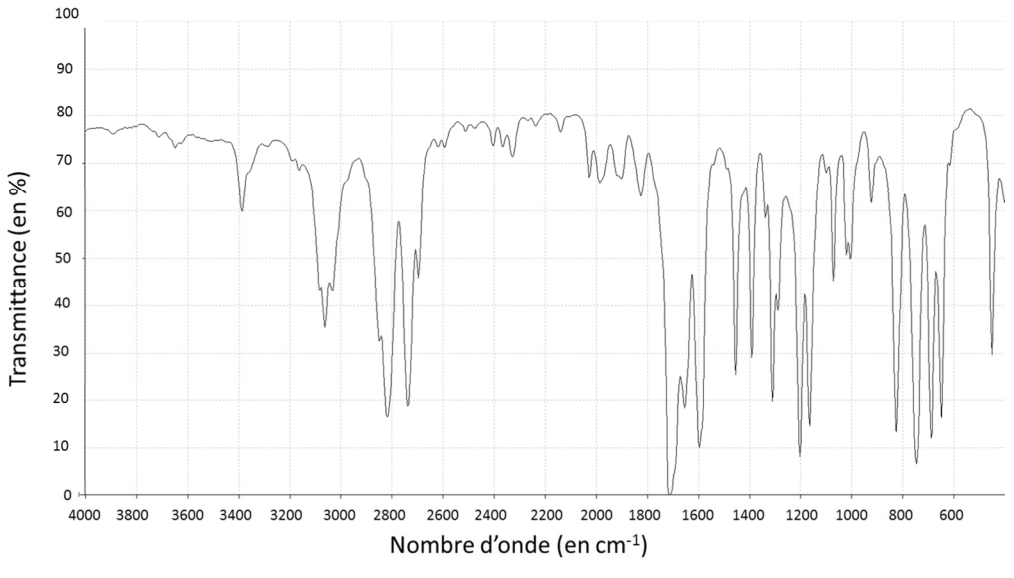

**Spectre 1** *(d'après le logiciel de simulation Specamp)*

**www.freemaths.fr**

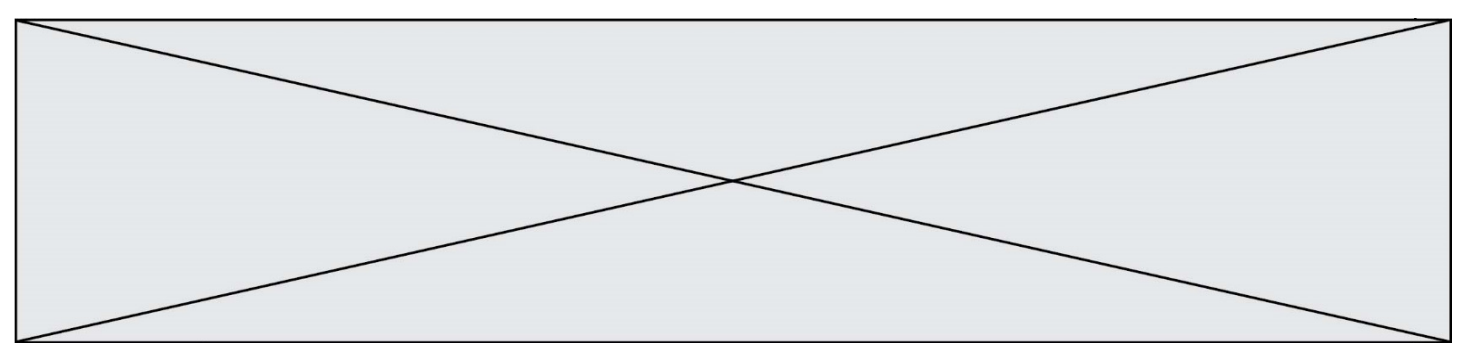

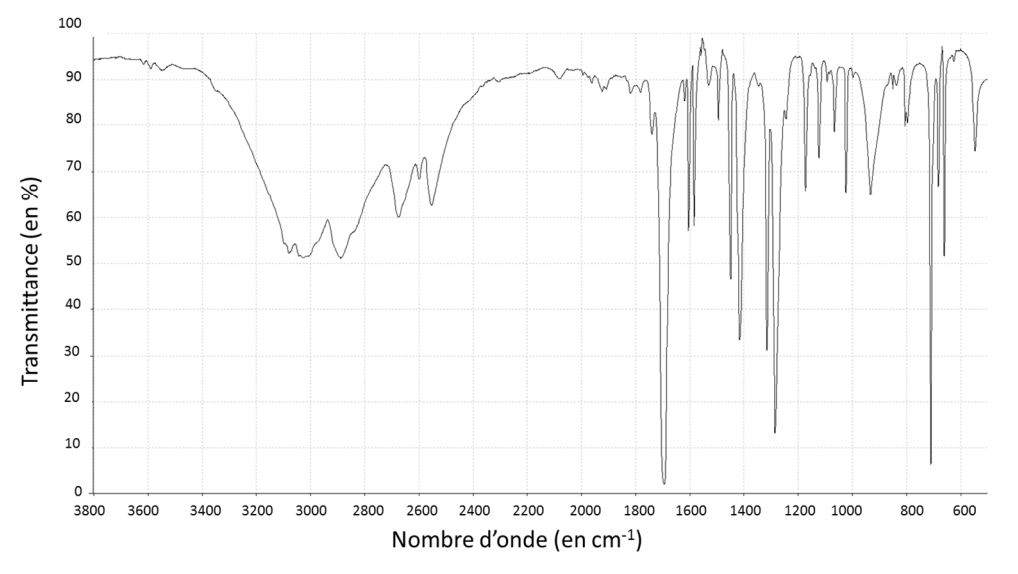

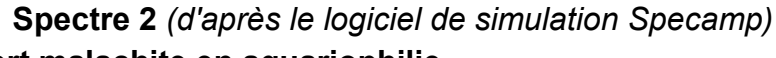

#### **2. Utilisation du vert malachite en aquariophilie**

Le vert malachite peut être utilisé comme traitement contre la maladie des « points blancs » contractée par les poissons dans les bassins d'eau douce, mais il est nécessaire d'éliminer le surplus de vert malachite à la fin du traitement en utilisant du charbon actif. Pour cela, une analyse de l'eau du bassin est réalisée pour déterminer la concentration restante en vert de malachite. Un extrait du cahier de laboratoire du technicien responsable du bassin est fourni ci-après.

- **2.1.** Déterminer la valeur de la concentration en quantité de matière apportée de vert malachite, de la solution aqueuse fabriquée par le technicien dans l'étape 1.
- **2.2.** Déterminer si la modélisation effectuée à l'étape 3 est en accord avec la loi de Beer-Lambert dont l'énoncé est attendu, ainsi que le nom des grandeurs et des unités.

Le volume du bassin est V<sub>bassin</sub> = 1,2 × 10<sup>4</sup> L. On considère ici que 1,0 g de charbon actif peut piéger au maximum 10 mg de vert de malachite.

**2.3.** Déterminer le nombre de sacs de charbon actif de 500 g que doit utiliser le technicien pour éliminer le vert de malachite restant dans l'eau du bassin. *Le candidat est invité à prendre des initiatives et à présenter la démarche suivie même si elle n'a pas abouti.*

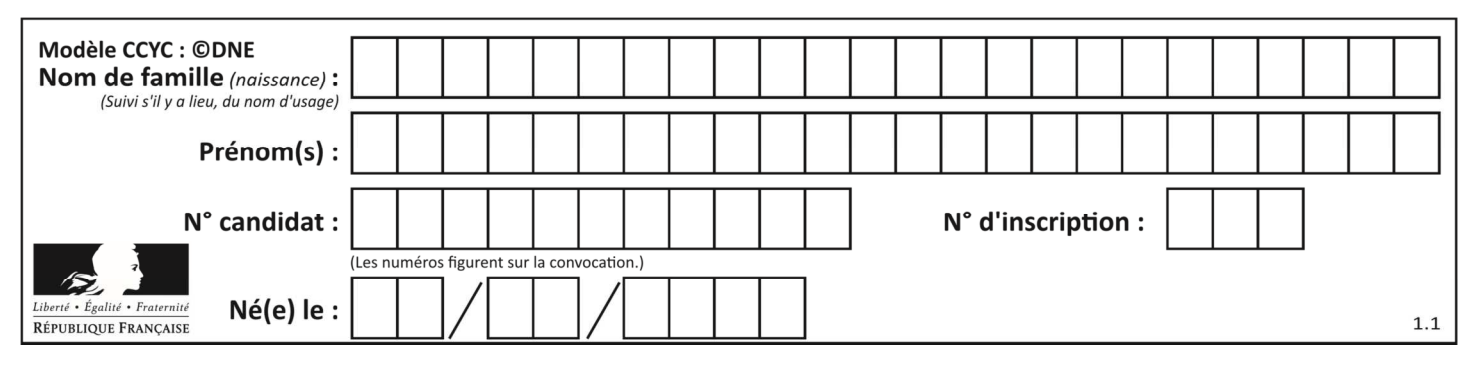

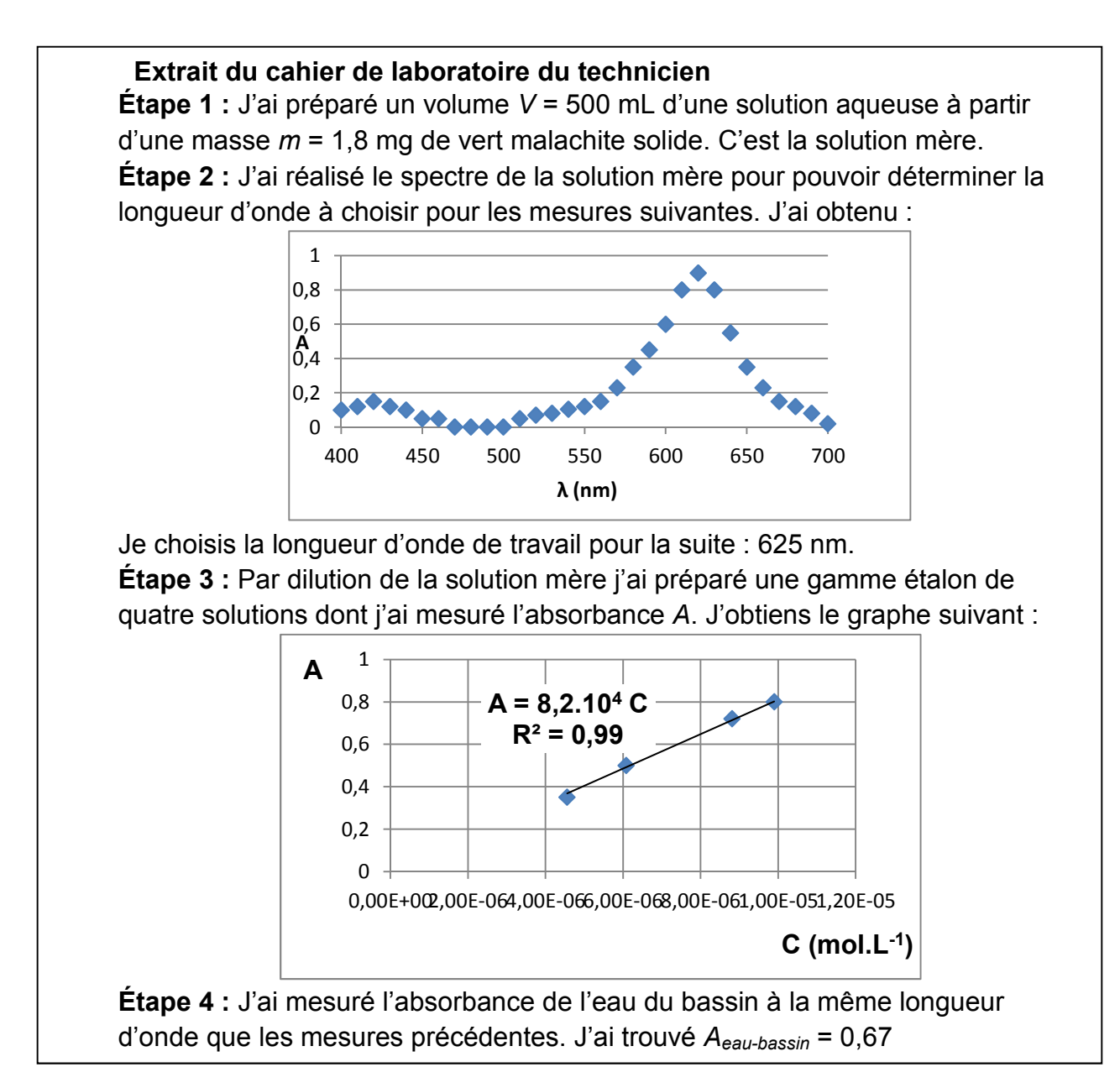

#### **PARTIE B La photographie (10 points)**

Le monde de la photographie évolue sans cesse. Après les appareils argentiques, utilisant des pellicules au format  $24 \times 36$  mm, les appareils numériques ont fait leur apparition. Les dimensions du capteur utilisé dans ces appareils dépendent de la gamme de l'appareil. Pour des appareils compacts, le format du capteur n'excède pas  $6 \times 8$  mm. Pour les appareils dits « réflex », il peut aller jusqu'à  $24 \times 36$  mm.

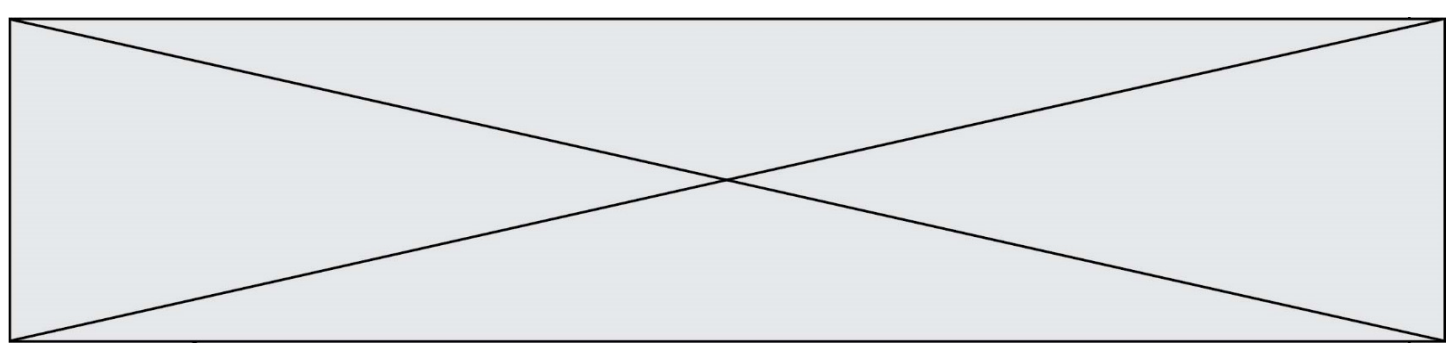

#### **Principe de l'appareil réflex et modélisation de l'objectif**

L'objectif de l'appareil, composé de plusieurs lentilles, est caractérisé par sa distance focale. Un miroir pivotant situé dans le boitier de l'appareil permet au photographe d'observer dans le viseur le sujet qu'il photographie. Le miroir pivotant se lève au moment de prendre le cliché : la lumière, après avoir traversé l'objectif, arrive alors directement sur le capteur. Objectif Boîtier

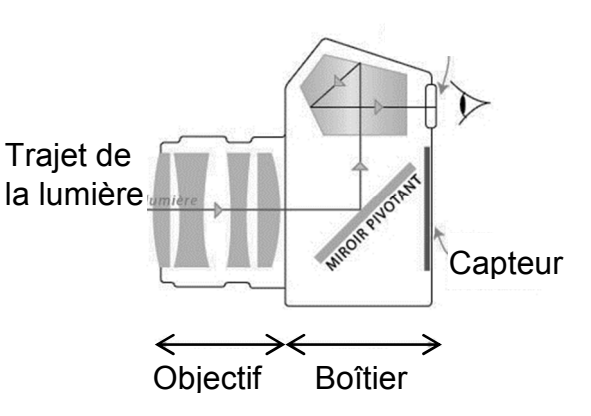

Pour simplifier, l'objectif peut être modélisé par une lentille mince convergente unique, dont la distance focale est égale à celle de l'objectif. Les distances sont donc exprimées par rapport au centre optique de cette lentille.

#### **Quelques standards de capteurs pour appareils photographiques réflex**

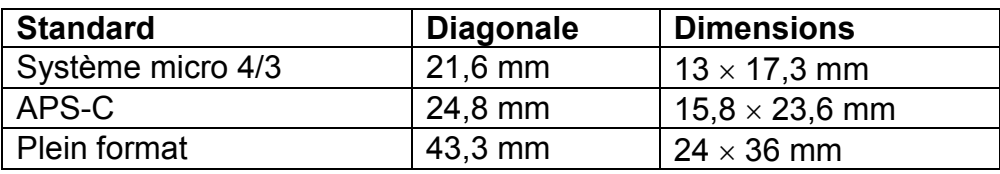

#### **Données :**

- relation de conjugaison :  $\frac{1}{\overline{OA}} = \frac{1}{\overline{OA}}$  $\frac{1}{\overline{OA}} + \frac{1}{\overline{OF}}$ ;
- grandissement :  $\frac{\overline{AB'}}{\overline{AB}} = \frac{OA'}{\overline{OA}}$ OA où O est le centre optique de la lentille, OF*'* (ou *f'*) la distance focale de la lentille, AB l'objet et A'B' l'image de cet objet obtenu avec la lentille mince.

#### **1. Gros plan sur un martin pêcheur.**

Un photographe dit avoir pris la photographie ci-contre, en milieu naturel, avec un objectif dont la distance focale peut varier de 28 mm à 100 mm. Il ne précise pas la distance focale utilisée pour cette image. L'oiseau était situé à 45 cm du centre optique de l'objectif et le capteur à 63 mm de ce centre optique. La taille d'un martin pêcheur adulte est de l'ordre de 16 cm.

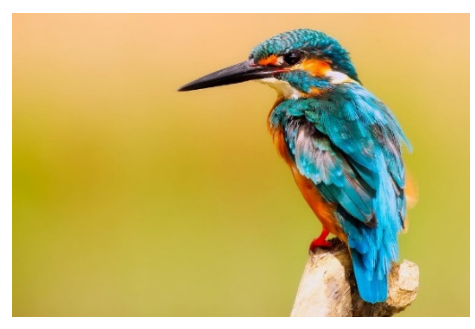

source ixabay.com/fr

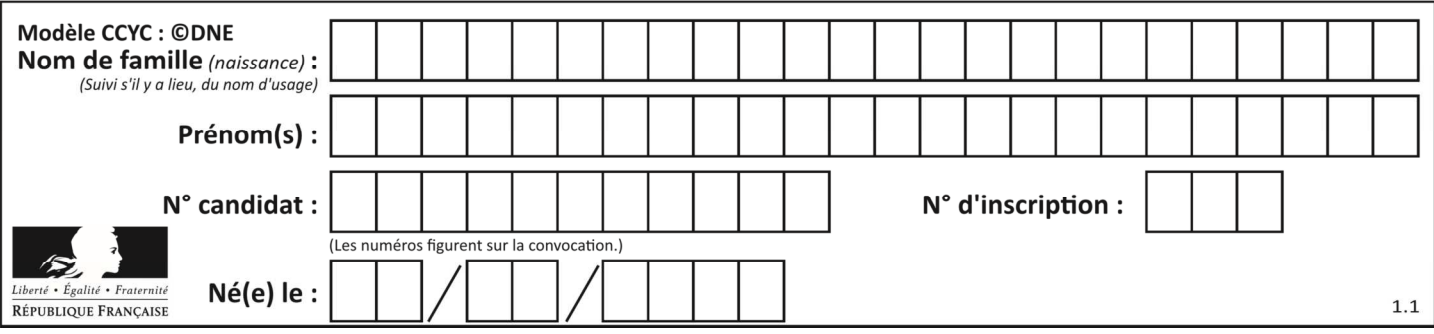

- **1.1.** Distance focale de l'objectif.
	- **1.1.1.** Réaliser sur **l'annexe à rendre avec la copie** une construction graphique, à l'échelle ¼, pour déterminer la valeur de la distance focale de l'objectif lors de la prise de cette photo.
		- **1.1.2.** Retrouver cette valeur par un calcul.
- **1.2.** Format du capteur.
	- **1.2.1.** Calculer le grandissement *γ*, puis la taille de l'image sur le capteur. Commenter les résultats obtenus et vérifier leur cohérence avec le schéma réalisé.
	- **1.2.2.** Quel(s) type(s) de capteur(s) le photographe a-t-il pu utiliser ? Justifier.
- **1.3.** Exercer un regard critique sur les valeurs des distances précisées par le photographe dans cette situation.

#### **2. Restitution des couleurs.**

L'écran d'un appareil photographique numérique permet d'observer la photographie obtenue. Les pixels de l'écran sont de trois types selon qu'ils émettent une lumière rouge (R), une lumière verte (V) ou une lumière bleue (B).

- **2.1.** La couleur du plumage du ventre de l'oiseau ci-dessus peut être assimilée à du rouge.
	- **2.1.1.** Comment qualifie-t-on la lumière qui éclaire l'oiseau en milieu naturel ?
	- **2.1.2.** En utilisant le vocabulaire scientifique adapté, formuler une hypothèse expliquant pourquoi le plumage du ventre de l'oiseau apparaît rouge.
- **2.2.** Restitution des couleurs sur l'écran.
	- **2.2.1.** Comment nomme-t-on la synthèse des couleurs en jeu dans la restitution des couleurs sur l'écran de l'appareil photographique ?
	- **2.2.2.** Quel(s) est(sont) le(s) pixel(s) activé(s) dans la zone de l'image correspondant :
		- au plumage des ailes, de couleur cyan ;
		- à la pointe du bec qui est noire ;
		- à la zone du cou qui est blanche.

#### **3. Règle des tiers.**

La photo ci-dessous a été prise avec un appareil muni d'un objectif de distance focale *f'* égale à 50 mm. Elle respecte la règle des tiers, règle académique permettant de réussir nombre de cadrages. Cette règle consiste à placer les éléments forts de l'image sur les lignes horizontales et verticales placées au tiers de l'image, et aux points d'intersection entre ces lignes.

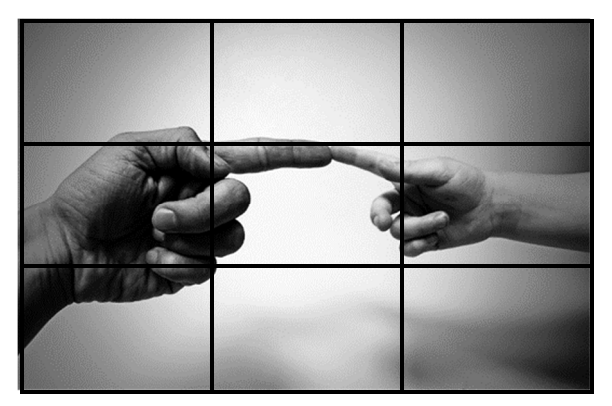

source pixabay.com/fr

**G1SPHCH02726**

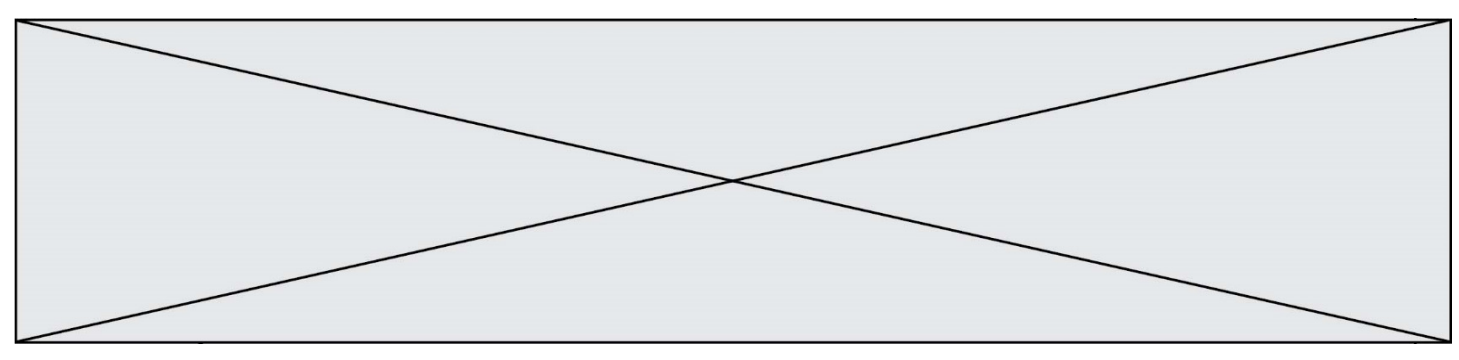

#### **Données :**

• Extrait des caractéristiques de l'appareil réflex numérique utilisé :

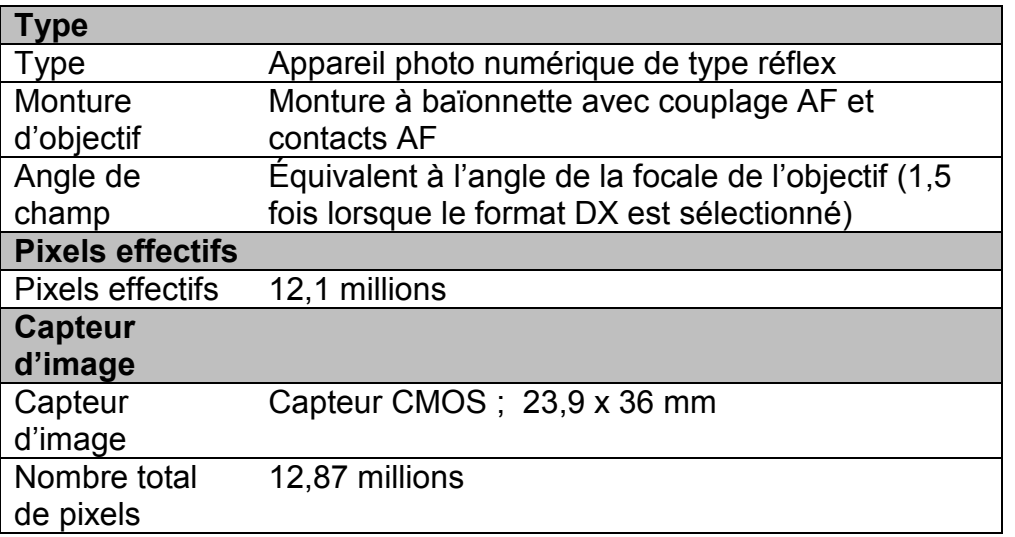

- Largeur de la main de l'adulte entre l'index et l'annulaire : 8,5 cm
- **3.1.** À quel standard de capteur appartient le capteur de l'appareil utilisé ?
- **3.2.** Déterminer à quelle distance des mains l'objectif doit être placé pour que l'image obtenue respecte la règle des tiers, c'est-à-dire pour que l'image de la main de l'adulte soit située entre les deux lignes des horizontales dites « des tiers ».

*Le candidat est évalué sur ses capacités à concevoir et à mettre en œuvre une démarche de résolution, ainsi que sur la qualité de sa rédaction. Toutes les prises d'initiative et toutes les tentatives de résolution, même partielles, seront valorisées.* 

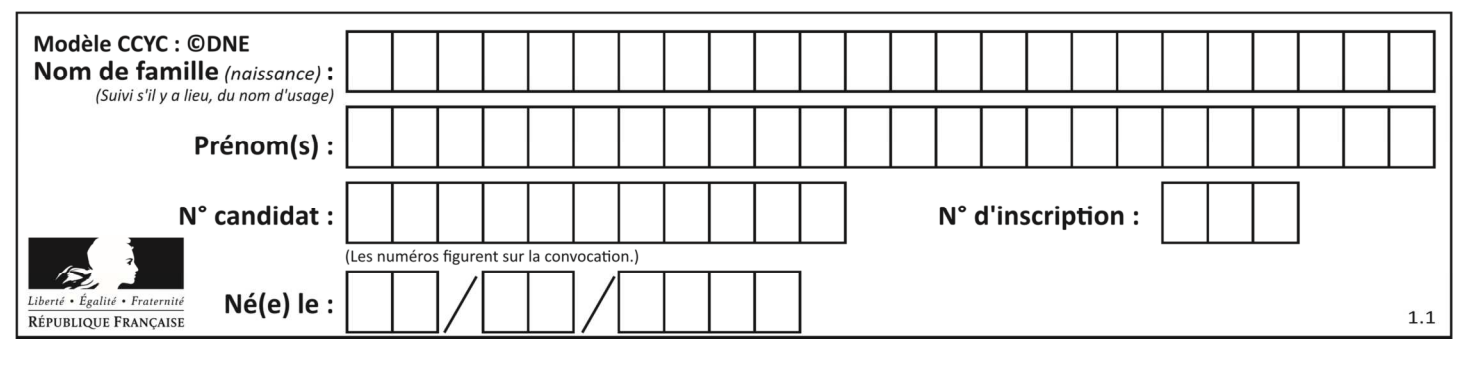

#### **Annexe à rendre avec la copie**

**Question 1.1.1.** 

![](_page_9_Figure_4.jpeg)